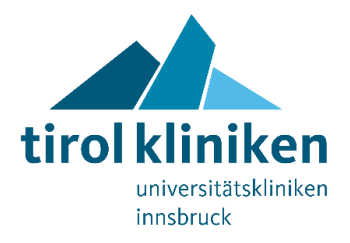

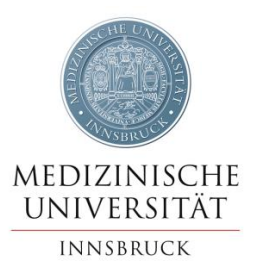

## **Mitteilung an die Medien**

## **Geänderte Besuchsregelung an der Klinik Innsbruck**

**Neben den bisher geltenden Regelungen müssen ambulante PatientInnen mit geplantem Termin ab 7. April einen negativen Antigentest oder PCR-Test an der Klinik Innsbruck vorweisen.**

Wie in der aktuellen COVID-19-Schutzmaßnahmenverordnung vorgesehen, gilt an Krankenanstalten ein generelles Besuchsverbot. Ausgenommen davon sind:

- Begleitpersonen von unterstützungsbedürftigen Personen und Minderjährigen
- BesucherInnen von Palliativ- und IntensivpatientInnen (außer COVID), demenziell Erkrankten und Minderjährigen
- Eine Begleitperson bei der Geburt

Außer Begleitpersonen im Fall einer Entbindung müssen diese Personen vor Betreten der Klinikgebäude einen negativen Antigentest (nicht älter als 48 Stunden) oder negativen PCR-Test (nicht älter als 72 Stunden) vorweisen. Sollte innerhalb der letzten sechs Monate eine COVID-Infektion durchgemacht worden sein, ist kein negativer Test notwendig. Eine Bestätigung über die durchgemachte Infektion oder der Nachweis über neutralisierende Antikörper reichen hier aus. Bei einer geplanten stationären Aufnahme ist ein negativer PCR-Test notwendig.

## **Neu ist, dass ab 7. April ambulante PatientInnen mit geplantem Termin einen negativen Test an der Klinik Innsbruck vorzuweisen haben. Ausgenommen sind Notfälle, akute Ambulanzbesuche und Kinder.**

Alle weiteren Besuchsregelungen der einzelnen Standorte der **tirol kliniken** sind auf der Webseite ersichtlich: [Standorte der tirol kliniken](http://www.tirol-kliniken.at/page.cfm?vpath=standorte)

Um Probleme beim Betreten des jeweiligen Krankenhauses zu vermeiden, empfehlen wir BesucherInnen und Begleitpersonen dringend, sich vorab über die geltenden Regeln der jeweiligen Krankenanstalt zu informieren.

Innsbruck, 2. April 2021

## **Medienkontakt**

Cornelia Seiwald, MA Tirol Kliniken GmbH Abteilung PR und Kommunikation Medienservice Anichstraße 35, A-6020 Innsbruck Tel.: +43 (0)50 504- 83207 cornelia.seiwald@tirol-kliniken.at